# **ГОСУДАРСТВЕННЫЙ СТАНДАРТ УЗБЕКИСТАНА**

### **Информационная технология КРИПТОГРАФИЧЕСКАЯ ЗАЩИТА ИНФОРМАЦИИ Процессы формирования и проверки электронной цифровой подписи**

Издание официальное

Узбекское агентство стандартизации, метрологии и сертификации Ташкент

#### **Предисловие**

1 РАЗРАБОТАН И ВНЕСЕН Государственным унитарным предприятием Центр научно-технических и маркетинговых исследований «UNICON.UZ» - (ГУП «UNICON.UZ») Узбекского агентства связи и информатизации

2 УТВЕРЖДЕН И ВВЕДЕН В ДЕЙСТВИЕ постановлением Узбекского агентства стандартизации, метрологии и сертификации (агентство «Узстандарт») от 28.09.2009 № 05-163

3 В настоящем стандарте реализованы нормы законов Республики Узбекистан «Об электронной цифровой подписи» и «Об электронном документообороте»

4 ВЗАМЕН O'z DSt 1092:2005

*Информация о введении в действие (прекращении действия) настоящего стандарта и изменений к нему на территории Узбекистана публикуется в указателе, издаваемом агентством «Узстандарт». В случае пересмотра или отмены настоящего стандарта соответствующая информация будет опубликована в информационном указателе, издаваемом агентством «Узстандарт».*

Исключительное право официального опубликования настоящего стандарта на территории Узбекистана принадлежит агентству «Узстандарт»

# **Содержание**

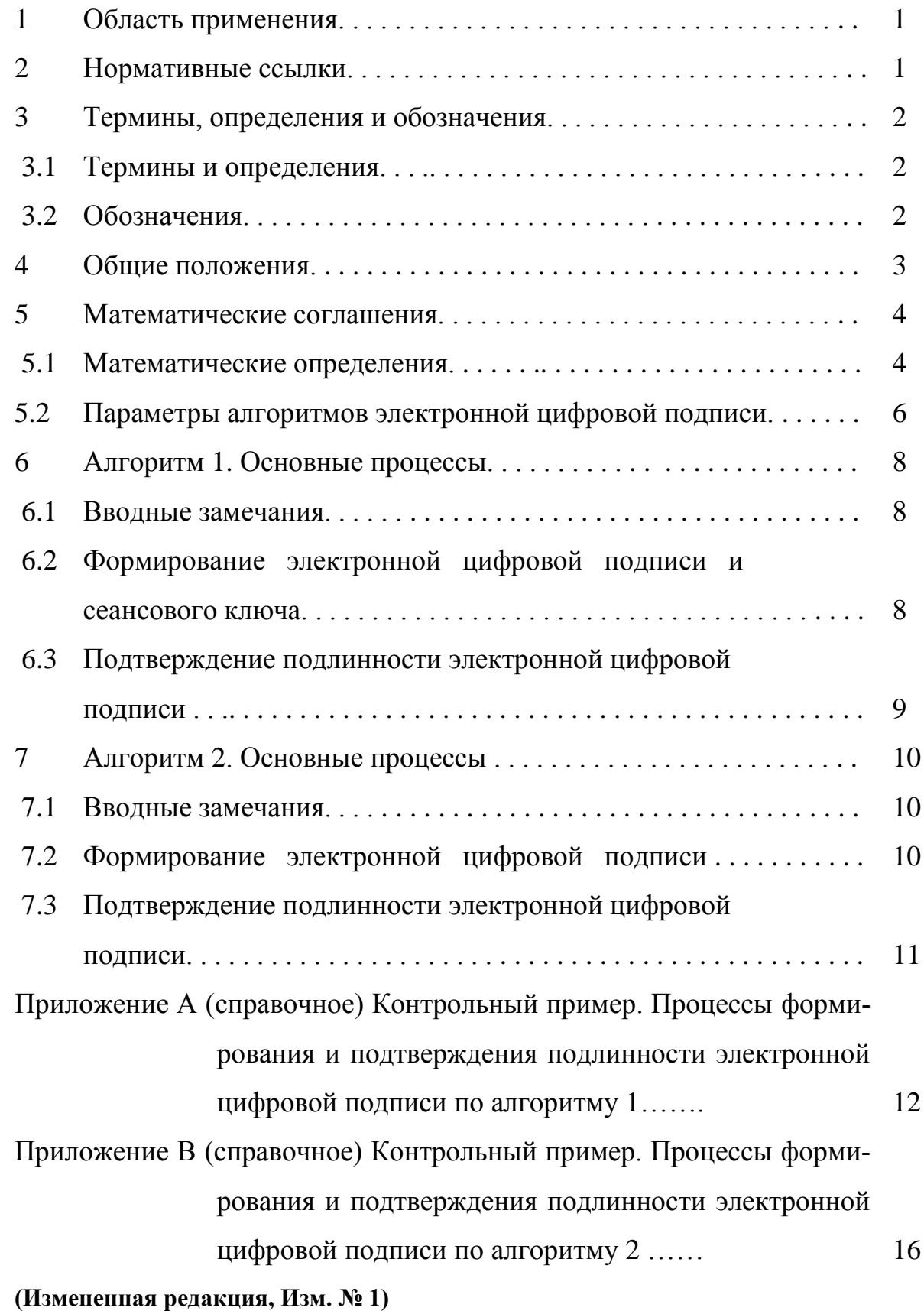

# ГОСУДАРСТВЕННЫЙ СТАНДАРТ УЗБЕКИСТАНА

### Ахборот технологияси АХБОРОТНИНГ КРИПТОГРАФИК МУХОФАЗАСИ Электрон рақамли имзони шакллантириш ва текшириш жараёнлари

# Информационная технология КРИПТОГРАФИЧЕСКАЯ ЗАЩИТА ИНФОРМАЦИИ Процессы формирования и проверки электронной цифровой подписи\*

Information technology CRYPTOGRAPHIC DATA SECURITY Signature and verification processes of (electronic) digital signature

> Дата введения 2009-10-15  $2024 - 10 - 15$

#### 1 Область применения

Настоящий стандарт определяет алгоритм электронной цифровой подписи (АЭЦП) для формирования и подтверждения подлинности электронной цифровой подписи (ЭЦП) под заданным сообщением (электронным документом), передаваемым по незащищенным телекоммуникационным каналам обшего пользования.

Стандарт предназначен для использования в системах обработки информации различного назначения при формировании и подтверждении подлинности электронной цифровой подписи.

#### 2 Нормативные ссылки

В настоящем стандарте использованы ссылки на следующие стандарты:

O'z DSt 1047:2018 Информационная технология. Термины и определения

(Новая редакция, Изм. № 2)

O'z DSt 1109:2013 Информационная технология. Криптографическая защита информации. Термины и определения

(Измененная редакция, Изм. № 1)

Примечание - При пользовании настоящим стандартом целесообразно проверить действие ссылочных стандартов на территории Узбекистана по соответствующему

С изменением № 1, 2 утвержденным постановлением агентства «Узстандарт» от 04.07.2014 № 05-556, от 21.06.2019 № 05-842и

указателю стандартов, составленному по состоянию на 1 января текущего года, и по соответствующим информационным указателям, опубликованным в текущем году. Если ссылочный документ заменен (изменен), то при пользовании настоящим стандартом следует руководствоваться замененным (измененным) стандартом. Если ссылочный документ отменен без замены, то положение, в котором дана ссылка на него, применяется в части, не затрагивающей эту ссылку.

# 3 Термины, определения и обозначения

# 3.1 Термины и определения

В настоящем стандарте применяются термины по O'z DSt 1047, O'z DSt 1109, а также следующие термины с соответствующими определениями:

 $3.1.1$ **аппаратный модуль** (hardware module): Модуль, составленный, прежде всего, из аппаратных средств, которые могут также содержать некоторое программное обеспечение. Аппаратный модуль включает средства генерации личного ключа владельца и снабжен механизмами защиты от извлечения информации о личном ключе владельца.

гибридный модуль (hybrid module): Модуль, криптографи- $3.1.2$ ческие функциональные возможности которого, прежде всего, обеспечиваются программным обеспечением, которое также включает некоторые специализированные аппаратные средства в пределах криптографической границы модуля.

3.1.3 **особый аппаратный модуль** (specific hardware module): Модуль, состоящий, в основном, из аппаратной части, которая содержит секретный блок с встроенным особым личным ключом уполномоченного субъекта.

**особый личный ключ** (specific private key): Криптографиче-3.1.4 ский ключ, однозначно связанный с уполномоченным субъектом и не являющийся открытым, используемый в асимметричных и симметричных криптографических алгоритмах (например, тройка параметров  $(R, g, \kappa_h)$ , где:  $R$  – параметр степени,  $g$  – основание,  $\kappa_h$  – ключ хэширования).

проблема параметра степени (problem of power parameter):  $3.1.5$ Если в группе с параметром ( $F_p$ ; ®) заданы элементы  $g$  и у носителя группы  $F_p$ , найти параметр **R** и показатель степени x; где  $y \equiv g^{x} \pmod{p}$  представляет собой *х*-ю степень **g** с параметром **R** по модулю **p**, где  $p$ простое число,  $R$ < $p$ .

программный модуль (software module): Модуль, который  $3.1.6$ состоит исключительно из программного обеспечения.

### 3.2 Обозначения

В настоящем стандарте использованы следующие обозначения:

 $M$  – сообщение пользователя, представленное двоичным кодом, произвольной конечной длины;

 $p$  – простое число,  $p >3$ ;

 $q$  – простое число;

 $R$  – натуральное число - параметр;

 $(x, u)$  – пара целых чисел – закрытый ключ ЭЦП;

 $(y, z)$  – пара целых чисел – открытый ключ ЭЦП;

 $g$  – натуральное число - основание;

 $(r, s)$  – пара целых чисел – электронная цифровая подпись под сообшением М:

 $(R<sub>1</sub>, y<sub>1</sub>)$  – пара целых чисел – ключ обнаружения подделки ЭЦП, пару из контрольного и сеансового открытого представляющая собой ключа:

 $(R, g, \kappa_h)$  – особый личный ключ уполномоченного субъекта;

К<sub>h</sub> - ключ хэширования;

 $\circledR$  – символ операции умножения чисел с параметром **R** по модулю;

 $e$  – символ операции возведения в степень е с параметром по модулю;

 $1 - I$  – символ операции обращения с параметром по модулю;

-1 - символ операции обращения по модулю;

"+"- символ операции сложения в группе точек эллиптической кривой;

 $[k]$  – символ *k*-кратного выполнения операции сложения в группе точек эллиптической кривой;

 $F_p$  – конечное простое поле, представляемое как множество из  $p$  целых чисел  $\{0,1,..., p-1\}$ :

**b** (mod  $p$ ) – минимальное неотрицательное число, сравнимое с **b** по модулю *p*;

 $a, b -$ коэффициенты эллиптической кривой;

 $w$  – порядок группы точек эллиптической кривой;

 $t$  – порядок подгруппы группы точек эллиптической кривой;

 $\theta$  – нулевая точка эллиптической кривой;

 $N$  – точка эллиптической кривой порядка  $t$ ;

 $d$  – целое число, закрытый ключ ЭЦП;

 $T$  – точка эллиптической кривой, открытый ключ ЭЦП;

ЦР - центр регистрации;

ОК - открытый ключ.

### 4 Общие положения

4.1 Общепризнанная схема (модель) электронной цифровой подписи охватывает три процесса:

- генерация ключей ЭЦП;

- формирование ЭЦП;

- проверка (подтверждение подлинности) ЭЦП.

4.2 При получении сообщения, получатель может осуществить проверку целостности передачи и подлинность отправителя средствами в рамках АЭЦП.

4.3 ЭЦП является электронным аналогом письменной подписи и поэтому ЭЦП может использоваться получателем или третьей стороной для удостоверения, что сообщение было действительно подписано отправителем. ЭЦП может также формироваться для сохранения данных и программ, чтобы в любое время можно было проверить целостность данных и программ.

4.4 Настоящий стандарт описывает два алгоритма (Алгоритм 1. Алгоритм 2) для формирования и подтверждения подлинности ЭЦП. Алгоритм 1 используется в лвух базовых режимах:

- без сеансового ключа:

- с сеансовым ключом.

Алгоритм 2 используется в классическом (без сеансового ключа) режиме. В алгоритме 1 предусмотрен резервный путь обнаружения подделки ЭЦП путем введения в процесс формирования ЭЦП процедуры сеансового ключа, используемого в процессе подтверждения подлинности ЭЦП.

#### (Измененная редакция, Изм. № 1)

4.5 Стойкость криптографического модуля, установленная в настоящем стандарте по алгоритму 1, в программном, гибридном и аппаратном типах реализации АЭЦП по отношению к несанкционированным пользователям основывается на сложности проблемы параметра степени. Это исключает возможность постановки задачи дискретного логарифмирования для подделки электронной цифровой подписи.

4.6 Установленный в настоящем стандарте алгоритм 2 должен быть реализован с использованием операций группы точек эллиптической кривой, определенной над конечным простым полем, а также хэш-функции. Криптографическая стойкость данного АЭЦП основывается на сложности решения задачи дискретного логарифмирования в группе точек эллиптической кривой, а также на стойкости используемой хэш-функции.

4.7 При изложении алгоритма 2 не определен процесс генерации параметров АЭЦП. Конкретный алгоритм (способ) реализации данного процесса определяется субъектами схемы электронной цифровой подписи, исходя из требований к аппаратным и аппаратно-программным средствам.

#### 5 Математические соглашения

#### 5.1 Математические определения

5.1.1 Для определения алгоритмов электронной цифровой подписи необходимо описать базовые математические объекты, используемые в процессе формирования и подтверждения подлинности ЭЦП. В данном разделе установлены основные математические определения и требования, накладываемые на объекты алгоритмов электронной цифровой подписи.

5.1.2 В алгоритме 1 используется односторонняя функция в группе с параметром, вычисления по которой осуществляются легко на том же уровне трудоемкости, что и в операциях возведения в степень, а инвертирование (обращение) функции требует не меньших вычислительных затрат и времени, чем в процессе решения проблемы дискретного логарифма. Главные операции умножения, возведения в степень и обращения в группе с параметром названы умножением, возведением в степень и обращением с параметром. Односторонняя функция возведения в степень является частным случаем данной односторонней функции.

5.1.3 Операция возведения основания X в степень е с параметром  $\boldsymbol{R}$ по модулю р обозначается в виде:  $X^{e}$  (mod p). Например, для  $e = 37$  с параметром  *имеем:* 

 $X^{37} \Rightarrow X^{32+4+1} \pmod{p} \equiv (((((X^{12})^{12})^{12})^{12})^{12} \circledast (X^{12})^{12}) \circledast X \pmod{p},$  $T \text{Re: } X^{2} \text{ (mod } p) \equiv X (2 + XR) \text{ (mod } p);$ 

операция умножения с параметром  $R$  по модулю  $p$ , определяется:

 $X \otimes Y \pmod{p} \equiv X + (1 + X R) Y \pmod{p}.$  $(1)$ 

Операция обращения переменной  $X$  с параметром  $R$  по модулю  $p$ . обозначается в виде:  $X^{1}$  и определяется:

 $X^{1-l} \equiv -X(1+XR)^{-1} \pmod{p}.$  $(2)$ 

5.1.4 Пусть задано простое число  $p > 3$ . Тогда эллиптической кривой  $E$ , определенной над конечным простым полем  $F_p$ , называется множество пар чисел  $(x, y), x, y \in F_p$ , удовлетворяющих тождеству:

$$
y^2 \equiv x^3 + ax + b \pmod{p},\tag{3}
$$

где:  $a, b \in F_p$  и  $4a^3 + 27b^2$  не сравнимо с нулем по модулю  $p$ .

Инвариантом эллиптической кривой называется величина  $J(E)$ . удовлетворяющая тождеству:

$$
J(E) = 1728 \frac{4a^3}{4a^3 + 27b^2} \text{(mod } p).
$$
 (4)

Коэффициенты  $a, b$  эллиптической кривой  $E$ , по известному инварианту, определяются следующим образом:

$$
\begin{cases}\n a \equiv 3k \pmod{p} \\
b \equiv 2k \pmod{p},\n\end{cases} (5)
$$

O'z DSt 1092:2009

$$
\text{rge:} \quad \kappa = \frac{J(E)}{1728 \cdot J(E)} \text{(mod } p), \quad J(E) \neq 0 \text{ with } 1728.
$$

Пары  $(x, y)$ , удовлетворяющие тождеству (3), называются точками эллиптической кривой  $E$ ,  $x$  и  $y$  – соответственно являются  $x$  и  $y$  координатами точки.

Точки эллиптической кривой будем обозначать  $T(x, y)$  или просто Т. Две точки эллиптической кривой равны, если равны их соответствующие хи у координаты.

На множестве всех точек эллиптической кривой  $E$  введем операцию сложения, которую будем обозначать знаком "+". Для двух произвольных точек  $T_1(x_1, y_1)$  и  $T_2(x_2, y_2)$  эллиптической кривой  $E$  рассмотрим несколько вариантов.

Пусть координаты точек  $T_1$  и  $T_2$  удовлетворяют условию  $x_1 \neq x_2$ . В этом случае их суммой будем называть точку  $T_3(x_3, y_3)$ , координаты которой определяются сравнениями:

$$
\begin{cases} x_{3} \equiv \lambda^{2} - x_{1} - x_{2} \pmod{p}, \\ y_{3} \equiv \lambda (x_{1} - x_{3}) - y_{1} \pmod{p}, \\ \text{rate: } \lambda \equiv \frac{y_{2} - y_{1}}{x_{2} - x_{1}} \pmod{p}. \end{cases}
$$
 (6)

Если выполнены равенства  $x_1 = x_2$  и  $y_1 = y_2 \neq 0$ , то определяются координаты точки  $T_3$  следующим образом:

$$
\begin{cases}\n x_s \equiv \lambda^2 - 2x_1 \pmod{p}, \\
y_s \equiv \lambda (x_1 - x_s) - y_1 \pmod{p}, \\
\text{rate:} \quad \lambda \equiv \frac{3x_1^2 + a}{2y_1} \pmod{p}.\n\end{cases} (7)
$$

В случае, когда выполнено условие  $x_1 = x_2$  и  $y_1 = -y_2 \pmod{p}$  сумму точек  $T_1$  и  $T_2$  будем называть нулевой точкой  $\theta$ , не определяя ее  $x$  и  $y$ координаты. В этом случае точка  $T_2$  называется отрицанием точки  $T_1$ . Для нулевой точки  $\theta$  выполнены равенства  $T^*+T^*0=0$  $T^*T$ 

где:  $T$  – произвольная точка эллиптической кривой  $E$ .

Относительно введенной операции сложения множество всех точек эллиптической кривой  $E$ , вместе с нулевой точкой, образуют конечную абелевую (коммутативную) группу порядка w, для которой выполнено неравенство:

$$
p + 1 - 2\sqrt{p} \le w \le p + 1 + 2\sqrt{p} \,.
$$
 (8)

Точка T называется точкой кратности  $k$ , или просто кратной точкой эллиптической кривой  $E$ , если для некоторой точки  $N$  выполнено равенство

$$
T = \underbrace{N'' + \dots + N}_{k} = [k]N \tag{9}
$$

### 5.2 Параметры алгоритмов электронной цифровой подписи

5.2.1 Алгоритм 1 использует следующие параметры:

а) р - модуль, простое число. Верхняя граница данного числа должна определяться при конкретной реализации алгоритма электронной цифровой подписи в зависимости от типа криптографического модуля:

 $p > 2^{1023}$  для программного, гибридного и аппаратного типов и<br> $p > 2^{255}$  для особого аппаратного типа;

b) *q* - простое число, являющееся фактором (простым множителем) *p*-1, где  $2^{254} < q < 2^{256}$ ;

c)  $R$  – параметр - натуральное число, удовлетворяющее условию  $R < q$ ; R может быть открытым, совместным закрытым ключом для ограниченной группы пользователей или составляющей особого личного ключа уполномоченного субъекта;

d)  $m = H(M) - x$ эш-функция, отображающая сообщение M в строку длины 256 bit; в программном, гибридном и аппаратном типах криптографического модуля используется бесключевая хэш-функция, а в особом аппаратном типе - ключевая хэш-функция.

5.2.2 Каждый пользователь алгоритма 1 должен обладать личными ключами:

а)  $(x, u)$  – парой целых чисел – закрытым ключом ЭЦП,

где: х, и - закрытые ключи, случайно или псевдослучайно генерированные целые числа, удовлетворяющие условию  $1 < x$ ,  $u < q$ ;

b)  $g$  – закрытый или открытый параметр, представляющий собой целое число, вычисляемый:  $g \equiv h^{(p-1)/q} \pmod{p}$ ,

где:  $h < p$  - натуральное число, удовлетворяющее условию  $g^{\alpha}$  (mod p) = 0, в диапазоне значений  $\omega$  or 1 ÷ q тогда и только тогда, когда  $\boldsymbol{\omega} = \boldsymbol{q}$ ;

c)  $(v, z)$  – парой целых чисел – открытым ключом ЭЦП,

где:  $y, z$  – открытые ключи, вычисляемые по формуле  $y \equiv g^{\vert x \vert} \pmod{p}$  и  $z \equiv g^{\vert u \vert} \pmod{p}$ ; если используется открытый параметр (основание)  $g$ , тогда  $u=1$  и  $z=g$ ;

d)  $(R_I, v_I)$  – парой целых чисел – ключом обнаружения подделки ЭЦП (только в режиме с сеансовым ключом),

где:  $R_I$  – контрольный ключ (открытый или закрытый), выбираемый из диапазона  $1 \div q \cdot 1$ ; если  $R_1$  закрытый, тогда  $R_1$  должен быть совместным секретным ключом для подписывающего лица и проверяющей стороны;

v<sub>1</sub> - сеансовый (открытый) ключ, вычисляемый для каждой электронной цифровой подписи как результат возведения в степень с парамет-DOM.

Простые числа р, д являются открытыми и могут быть общими для группы пользователей.

5.2.3 Алгоритм 2 использует следующие параметры:

а) простое число  $p$  – модуль эллиптической кривой, удовлетворяющее неравенству  $p > 2^{255}$ . Верхняя граница данного числа должна определяться при конкретной реализации ЭЦП;

b) эллиптическая кривая  $E$ , задаваемая своим инвариантом  $J(E)$  или коэффициентами  $a, b \in F_n$ ;

d) целое число  $w$  - порядок группы точек эллиптической кривой  $E$ ;

е) простое число  $t$  - порядок циклической подгруппы группы точек эллиптической кривой  $E$ , для которого выполнены следующие условия:

 $\begin{cases} w = lt, l \in Z, l \geq 1 \\ 2^{254} < t < 2^{256} \end{cases}$  $(10)$ 

f) точка  $N \neq 0$  эллиптической кривой E, с координатами  $(x_n, y_n)$ , удовлетворяющая равенству [t]N=0;

g) хэш-функция  $m=H(M)$ , отображающая сообщение  $M$ , в строку длины 256 bit.

На приведенные выше параметры АЭЦП накладываются следующие требования:

- должно быть выполнено условие  $p^i \neq 1 \pmod{t}$  для всех целых  $i=1,2...$ , B, где B удовлетворяет неравенству  $B \geq 31$ ;

- должно быть выполнено неравенство  $w \neq p$ ;

- инвариант кривой должен удовлетворять условию  $J(E)\neq 0$  или 1728.

5.2.4 Каждый пользователь алгоритма 2 должен обладать личными ключами:

а) закрытым ключом ЭЦП – целым числом  $d$ , удовлетворяющим неравенству  $0 < d < t$ :

b) открытым ключом ЭЦП – точкой эллиптической кривой  $T$  с координатами  $(x_t, y_t)$ , удовлетворяющей равенству [d]N=T.

# 6 Алгоритм 1. Основные процессы

### 6.1 Вводные замечания

В данном разделе определены процессы формирования электронной цифровой подписи и сеансового ключа под сообщением пользователя и подтверждения подлинности.

Для реализации данных процессов необходимо, чтобы всем пользователям были известны параметры алгоритма электронной цифровой подписи, перечисленные в 5.2.1.

Кроме того, каждый пользователь должен иметь закрытый ключ ЭЦП  $(x, u)$ , параметр  $g$ , открытый ключ ЭЦП  $(y, z)$  и ключ обнаружения подделки ЭЦП  $(R<sub>1</sub>, y<sub>1</sub>)$ , удовлетворяющие требованиям 5.2.2.

### 6.2 Формирование электронной цифровой подписи и сеансового ключа

Для создания электронной цифровой подписи и сеансового ключа под сообщением М необходимо выполнить следующие действия (шаги) по алгоритму 1.1:

Шаг 1: вычислить хэш-функцию сообщения:  $m = H(M)$  и принять  $c=x;$ 

Шаг 2: вычислить  $k=H(m+(1+mR)c)$ . Если  $k=0$ , тогда ПРИНЯТЬ  $c=c+2$  и вернуться к шагу 2;

Шаг 3: вычислить  $T = e^{k} \pmod{p}$  с параметром  $R$ ;

Шаг 4: вычислить  $r \equiv m + (1+mR)T \pmod{p}$ . Если  $r \pmod{q} = 0$ , тогда принять  $k = k+1 \pmod{p}$  и вернуться к шагу 3;

Шаг 5: вычислить  $s_1 \neq r x \pmod{q}$ . Если  $s_1 = 0$ , тогда ПРИНЯТЬ  $k = k + 1 \pmod{p}$  и вернуться к шагу 3;

Шаг 6: вычислить  $s \equiv s_l u^{-l} \pmod{q}$ . Если  $u = 0$ , тогда выдать на выход r, s и прекратить вычисления;

Шаг 7: вычислить  $r_1 = R_1 + (1+RR_1)r$  (mod q). Если  $r_1 = 0$ , тогда принять  $k \equiv k + 1 \pmod{p}$  и вернуться к шагу 3;

Шаг 8: вычислить  $x_i = (k-suR_i)r_i^{-1}$  (mod *a*). Если  $x_i = 0$ , тогла принять  $k = k + 1 \pmod{p}$  и вернуться к шагу 3;

Шаг 9: вычислить  $y_l = (gR_l^{-1})^{|x|}$  (mod p) с параметром RR<sub>1</sub> и  $B<sub>II</sub>$ дать на выход  $r$ ,  $s$ ,  $y<sub>1</sub>$ .

Исходными (входными) данными этого процесса являются режим  $\mu \in \{1, 0\}$ , сообщение *M*, закрытый ключ ЭЦП  $(x, u)$ , параметр *g*, KOHтрольный ключ  $R<sub>1</sub>$ , модуль  $p$ , число  $q$ . Выходным результатом в режиме  $\mu$ =1 является тройка (s, r, y<sub>1</sub>) и k (в случае использования протокола, свойственного данному стандарту), а в режиме  $\mu=0$  являются s, r. Для режима с сеансовым ключом  $\mu = 1$ , а для режима без сеансового ключа -  $\mu = 0$ .

Далее подписанное сообщение (сообщение и дополнение) передается приёмной стороне. Также, передается приемной стороне и сеансовый ключ, если используется режим с сеансовым ключом.

В обоих режимах, как правило, применяются общепринятые протоколы обмена сообщениями, используемые в инфраструктурах открытых ключей (PKI). В режиме с сеансовым ключом стандартом допускается использование свойственного настоящему стандарту протокола.

### 6.3 Подтверждение подлинности электронной цифровой полписи

Для подтверждения подлинности ЭЦП под полученным сообщением М необходимо выполнить следующие действия (шаги) по алгоритму 1.2:

Шаг 1: вычислить хэш-функцию *m = H(M)*;

Шаг 2:если *L(s) <= L(q) AND L(r) <= L(p)*, тогда перейти к следующему шагу, в противном случае принимается «подпись не подлинна»;

Шаг 3: вычислить  $z_0 = z^s \pmod{p}$  с параметром **R**;

Шаг 4: вычислить  $r' \equiv r \pmod{q}$ ;

Шаг 5: вычислить  $y_2 \equiv y^{\vert r \vert} \pmod{p}$  с параметром *R*;

Шаг 6: вычислить  $z_1 = z_0 + (1 + z_0 R) y_2 \pmod{p}$ ;

Шаг 7: вычислить *y<sup>3</sup> z1 + (1+ z<sup>1</sup> R) r (*mod *p)*;

Шаг 8: если  $\mu = 0$  и  $m = y_3$ , осуществляется выдача на выход "подпись подлинна"; если  $\mu = 1$  и  $m = y_3$ , переход к следующему шагу; если  $m \neq$ *y<sup>3</sup>*, принимается "подпись не подлинна";

Шаг 9: вычислить  $g_3 \equiv z_l R_l^{-1} \pmod{p}$ ;

Шаг 10: вычислить  $s<sub>l</sub> = sR<sub>l</sub>$  (mod *q*);

Шаг 11: вычислить  $r_1 = R_1 + (1 + RR_1) r' \pmod{q}$ ;

Шаг 12: вычислить  $z_2 \equiv zR_1^{-1} \pmod{p}$ ;

Шаг 13: принять  $y_4 = y_1$ ;

Шаг 14: вычислить  $z_3 \equiv z_2^{sI} \pmod{p}$  с параметром  $RR_I$ ;

Шаг 15: вычислить  $y_5 = y_4^{r} \pmod{p}$  с параметром *RR*<sub>*i*</sub>;

Шаг 16: вычислить  $g_4 \equiv z_3 + (1 + z_3RR_1)v_5 \pmod{p}$ ;

Шаг 17: если *g3 = g4*, принимается "подпись подлинна", в противном случае принимается "подпись не подлинна".

Исходными (входными) данными этого процесса являются: подписанное сообщение *M*, электронная цифровая подпись *s*, *r*, открытые ключи *y*, *z*, контрольный ключ *R1*, сеансовый ключ *y1*, модуль *p*, число *q*, a выходным результатом – информация о подлинности или неподлинности данной ЭЦП. Ключ обнаружения подделки ЭЦП *(R1***,** *y1)* используется только в режиме с сеансовым ключом.

В приложении А приведен контрольный пример для процессов формирования и проверки ЭЦП по алгоритму 1.

# **7 Алгоритм 2 . Основные процессы**

### **7.1 Вводные замечания**

В данном разделе определены процессы формирования и проверки ЭЦП под сообщением пользователя по алгоритму 2.

Для реализации данных процессов необходимо, чтобы всем пользователям были известны параметры АЭЦП, приведенные в 5.2.3.

Каждый пользователь должен иметь закрытый ключ ЭЦП *d* и открытый ключ ЭЦП *T(xt, yt)***,** удовлетворяющие требования пункта 5.2.4.

#### 7.2 Формирование электронной цифровой подписи

Для получения ЭЦП под сообщением М необходимо выполнить следующие действия (шаги) по алгоритму 2.1:

Шаг 1: вычислить хэш-функцию сообщения:  $m=H(M);$ 

Шаг 2: вычислить  $e = m \pmod{t}$ . Если  $e = 0$ , то определить  $e = 1$ ;

Шаг 3: сгенерировать случайное (псевдослучайное) целое число k, удовлетворяющее неравенству  $0 < k < t$ ;

Шаг 4: вычислить точку эллиптической кривой C=[k]N и определить  $r = x_c \pmod{t}$ , где  $x_c - x$  координата точки С. Если  $r = 0$ , то вернуться к шагу  $3$ :

Шаг 5: вычислить значение  $s = (rd + ke)$  (mod *t*). Если  $s = 0$ , то вернуться к шагу 3:

Шаг 6: выдать на выход *r* и *s* в качестве ЭЦП.

Исходными (входными) данными этого процесса являются сообщение  $M$  и закрытый ключ ЭЦП  $d$ , а выходным результатом – электронная цифровая подпись (r, s).

### 7.3 Подтверждение подлинности электронной цифровой подписи

Для подтверждения подлинности ЭЦП под полученным сообщением М необходимо выполнить следующие действия (шаги) по алгоритму 2.2:

Шаг 1: если  $0 < r < t$ ,  $0 < s < t$ , перейти к следующему шагу, в противном случае принимается «подпись не подлинна»;

Шаг 2: вычислить хэш-функцию сообщения:  $m=H(M);$ 

Шаг 3: вычислить  $e = m \pmod{t}$ . Если  $e = 0$ , то определить  $e = 1$ ;

Шаг 4: вычислить значение  $v \equiv e^{-1} \pmod{t}$ ;

Шаг 5: вычислить значения  $z_1 \equiv sv \pmod{t}$ ,  $z_2 \equiv -rv \pmod{t}$ ;

Шаг 6: вычислить точку эллиптической кривой  $C = [z_1]N^{(4)} + [z_2]T^{(4)}$ определить  $R \equiv x_c \pmod{t}$ , где  $x_c - x$  координата точки  $C$ ;

Шаг 7: если выполнено равенство  $R=r$ , то принимать «полнись подлинна», в противном случае «подпись не подлинна».

Исходными (входными) данными этого процесса являются подписанное сообщение *M*, электронная цифровая подпись (r, s) и открытый ключ ЭЦП, а выходным результатом - информация о подлинности или неподлинности данной ЭЦП.

В приложении В приведен контрольный пример для процессов формирования и проверки ЭЦП по алгоритму 2.

### **Приложение A** (справочное)

### **Контрольный пример. Процессы формирования и подтверждения подлинности электронной цифровой подписи по алгоритму 1**

В приведенном приложении все числа представлены в шестнадцатеричной системе счисления.

Приводимые ниже значения параметров *p*, *q*, а также значения закрытого ключа ЭЦП и открытого ключа ЭЦП рекомендуется использовать только для проверки корректной работы конкретной реализации алгоритмов, описанных в настоящем стандарте в режиме без сеансового ключа.

Для формирования и подтверждения подлинности электронной цифровой подписи должны быть использованы нижеследующие числовые значения.

В данном примере параметрам *p, q* и *R* присвоены следующие значения:

*p*: 1F84F3905B873C8B305375882F2EF26B346EFD236F20C76070AE1FB02EF7 73CD37DF3AA46463A97FADFE7672D53C6C53897C6D7A2C4255B5AA47 0AA3D0CD50FA5392D064BBFB6D7CEFB765B3266D264E3DF1811C651A 0E344957C154037048E5B24D9B9B67D684573EA08A242699C47A49DF55F D77B0DA4B449B37806CEDBF23

*q*:

A071C130A16485B29F52B17B952D1F590D758E62365494053BD0C1E71EE 73011

*R*:

4868CD715A93C7494D08CC52815319D803C020064556D158DD7847984FC AD551

Считается, что пользователь обладает закрытым ключом ЭЦП *(x, u)*, закрытым параметром *g,* компоненты которого имеют следующие значения:

*x*:

03BB7BDF9ACFBECCBBF5ADE1249B0B5A36F59E88C146C14FE1FD4B6 919D81E31

*u*:

01F4CECD0426EAD56109D0FF23A68211C8C241FB18D860C0169DDE2170 60FCE0

*g*:

17B2927E70164CA06026C34C6A93DB2B6DFA0C90C981867DAE4F88E058 D8DDD5E03FA615F1C667CCDB79641B0E4177499CFBE4393CB0EFC1599 4DD50B70A67DDC8CFA6DD2C9AD3CC844E90A9BE39679DC86EFAAA2 1BF149F48916C4DBC3C8E7334B01C2636617E30A299BA8C4544B6C7DB8 95042CD7A04F7E8D6D20289C83958

Параметрам у, z присвоены следующие значения:

 $y$ : 109A0B84C75440B94869DCCF7958068037378457CDD61F27B637A6C88D2 3BECA20FC8A2045E689392E1F89C2E419C29B8D8C4D7F8D3B69395D8C C3DD991F1FCB4D902B16660287B8F73CBBCCB7394E10C2BD81E1E4A23 2D980F071158A38FE9336E88E56E74E2C67BFB7D139AAA9A5BE3E4F484 1468E4C1B546696A879E52DE3

 $\zeta$ :

05D0A9B8C8343F0C2E157587AA51B1227B840250D0DEFAFB250F5C7FC9 BE4CF2B46C82AB008CADAA87E2C39F833301CFA74A5110BE0E643BAC A593DAB0F0DB1CA1D0D5B9D3B536A304D158DC4D48F5AA5A1B2B6E7 9D896FD3A918762D103243D6F5DCE88C75E91902F45505D4DBE2085302 D23DF3CE2169324228AB395549496

### Процесс формирования электронной цифровой подписи

После выполнения шагов 1-7 по алгоритму 1.1 были получены следующие числовые значения:

Значение хэш-функции сообщения:  $m = H(M)$ :

A246751D42FB22CB23F260BB77100C48E664C7438EE13B35B1496057A3D 5DE3E

Значение  $k$ :

F498D14EDE9281E0DB9F367955B720EB57853DDC6DE5C4F7ADBE1486B E6CC1DD

Значение  $T$ :

14C90DED6EC16609D183E1D994EAF7932D676E4529A7267E044353438E5 8E0AA36436CAD0913981CFF8C79B7E6BE5ED787D06AE30FB4CAD8A7B 7DE0FCFE09AC79155E7B934011D0BDF9378A1BA168A94BA3CF8C9F927 DF98D3501DBC3C747DACDA91E617968F8DD334B068703636141C1519B F8117371232AB5553653590AA94

Значение *г*:

02B78AFE53BB1ACF3BE4B8834441AEC56E4F94D03C529B5B1BDD43A7 DDE7BCB836CD530BD97F2A86F1AE93524A5046F908B131987E8AFFFB7 E655CB72C6EAF4FCE5086C698A38A3334EF919801EF81F7C1AE82248774 374E34A96253B8902318715CD4810A8E863040241E3A831D9F8A9F527EE1 84F8367B35F1E251961C8D12

Проверка:  $r ≠ 0$  и  $r ≠ q!$ 

Значение *s*<sub>1</sub>:

9D2E5BEA377386D12F2AC748C030F2A5AF4035BDFFF86F563BDCAB686 60FBB9D

Проверка:  $s_1\neq 0$ !

Значение *s*:

521D61E03F67F32AEC5909F53C789B3E334DD12EB258D5945B5267F0FD0 F1C71

### **Электронная цифровая подпись**

*r =*

02B78AFE53BB1ACF3BE4B8834441AEC56E4F94D03C529B5B1BDD43A7 DDE7BCB836CD530BD97F2A86F1AE93524A5046F908B131987E8AFFFB7 E655CB72C6EAF4FCE5086C698A38A3334EF919801EF81F7C1AE82248774 374E34A96253B8902318715CD4810A8E863040241E3A831D9F8A9F527EE1 84F8367B35F1E251961C8D12

*s =* 

521D61E03F67F32AEC5909F53C789B3E334DD12EB258D5945B5267F0FD0 F1C71

# **Подтверждение подлинности ЭЦП**

После выполнения шагов 1-8 по **алгоритму 1.2** были получены следующие числовые значения:

Значение хэш-функции сообщения: *m = H(M)*:

A246751D42FB22CB23F260BB77100C48E664C7438EE13B35B1496057A3D 5DE3E

Значение *z0*:

1B304AF32983C97541642BAB19C881DDE63147AC903E6802BCF8613E0E D96AA76CAA1640C8402A6DFA43D9B1F6CCD23421012B707BCEA2A184 41F45FFB03D1108AC26F06E4C71B710326E539344402069BFB02549B0C6 A8A918105FE573F6D0BD251750B85D3E96AB0C604583368C464E38448A D2199E89AB362E01AEBEFCFAB

Значение *r'*:

421C4D9475248E64D12EC3AF14170D2498F7A7CCD200397DE81778C86F7 121BA

Значение *y2*:

0416829BB6BB8133D86118283850C33B324732FCDFF2DF6FF84931F546A 2309F0CFBC939CFAA3493171B300EE5A7D56F7F500EDA089E14C3CB042 2D0C4B022F6C180E4456CC4F2A7ADCF96C932A33C13B5AC9CE781BF25 FD6E3C348C8BFC9A5226C725B9A90A94A2C4CF22213C8191765C2B12B B8D6E37A9C7D77785F0B4F8F0

Значение *z1*:

0DF553A8C4C124E9594260CFE9AF7FFCD3ADFF73DA13C9060DC6247FA F3ECC407E6EA0C307AAADA552E97E85FF779EDC1FDC15A3D550202F5 93B04E3B27694E4530A15A1EFE57F38DB4A0A7B8633CF2B10AEB0EF47

BF333112E9F16506A73848784B8D9413A53A373A2BFA1A1CAD2D720A85 FC2EBF5965C277CE5B582F8A0EFA

Значение уз:

A246751D42FB22CB23F260BB77100C48E664C7438EE13B35B1496057A3D 5DE3E

Подпись подлинна!!!

### **Приложение B**

(справочное)

### **Контрольный пример. Процессы формирования и подтверждения подлинности электронной цифровой подписи по алгоритму 2**

Приводимые ниже значения параметров *р, a, b, w, t, N*, а также значения закрытого ключа ЭЦП *d* и открытого ключа *T* рекомендуется использовать только для проверки корректной работы конкретной реализации алгоритма 2, описанный в разделе 7 данного стандарта.

Все числовые значения приведены в шестнадцатеричной системе счисления.

#### **Параметры электронной цифровой подписи**

Для формирования и подтверждения подлинности ЭЦП должны быть использованы следующие параметры:

*Модуль эллиптической кривой*

Параметру *р* присвоено следующее значение:

*р =*

8000000000000000000000000000000000000000000000000000000000000431

*Коэффициенты эллиптической кривой*

Параметры *a* и *b* принимают следующие значения:

#### $a = 7$  $h =$

5FBFF498AA938CE739B8E022FBAFEF40563F6E6A3472FC2A514C0CE9D AE23B7E

*Порядок группы точек эллиптической кривой* Параметр *w* принимает следующее значение:

#### $w =$

8000000000000000000000000000000150FE8A1892976154C59CFC193ACCF 5B3

*Порядок циклической подгруппы группы точек эллиптической кривой* Параметр *t* принимает следующее значение:

# $t =$

8000000000000000000000000000000150FE8A1892976154C59CFC193ACCF 5B3

*Коэффиценты точки эллиптической кривой* Координаты точки *N* принимают следующие значения:

#### $x_n = 2_{16}$

 $y_n =$ 8E2A8A0E65147D4BD6316030E16D19C85C97F0A9CA267122B96ABBCЕA 7Е8FC8

*Закрытый ключ ЭЦП*

Считается, что пользователь обладает следующим закрытым ключом  $\Im \Pi \Pi d$ :

 $d=$ 

7A929ADE789BB9BE10ED359DD39A72C11B60961F49397EEE1D19CE989 1EC3B28

Открытый ключ ЭЦП

Считается, что пользователь обладает открытым ключом ЭЦП  $T$ , координаты которого имеют следующие значения:

 $x_i =$ 

7F2B49E270DB6D90D8595BEC458B50C58585BA1D4E9B788F6689DBD8E 56FD80B

 $v_i =$ 

26F1B489D6701DD185C8413A977B3CBBAF64D1C593D26627DFFB101A8 7FF77DA

Процесс формирования электронной цифровой подписи

Пусть после выполнения шагов 1-3 по алгоритму 2.1 были получены следующие числовые значения:

 $e =$ 

2DFBC1B372D89A1188C09C52EOEEC61FCE52032AB1022E8E67ECE667 2B043EE5

#### $k=$

77105C9B20BCD3122823C8CF6FCC7B956DE33814E95B7FE64FED92459 4DCEAB3

При этом кратная точка  $C = kN$  имеет координаты:

$$
x_{\rm c} =
$$

41AA28D2F1AB148280CD9ED56FEDA41974053554A42767B83AD043FD3 9DC0493

#### $y_c =$

489C375A9941A3049E33B34361DD204172AD98C3E5916DE27695D22A61F  $A$ E46E

Параметр  $r = x_c \pmod{t}$  принимает значение:

$$
r =
$$

41AA28D2F1AB148280CD9ED56FEDA41974053554A42767B83AD043FD3 9DC0493

Параметр  $s = (rd + \kappa e)$  (mod *t*) принимает значение:

#### $\mathbf{r} =$

1456C64BA4642A1653C235A98A60249BCD6D3F746B631DF928014F6C5B **F9C40** 

#### Процесс подтверждение подлинности ЭЦП

Пусть после выполнения шагов 1-3 по алгоритму 2.2 было получено следующее числовое значение:

 $e =$ 2DFBClB372D89A1188C09C52E0EEC61FCE52032AB1022E8E67ECE6672B 043EE5 При этом параметр  $v = e^{-1} \pmod{t}$  принимает значение:  $\nu =$ 271A4EE429F84EBC423E388964555BB29D3BA53C7BF945E5FAC8F38170 6354C2 Параметры  $z_1 = sv \text{ (mod } t)$  и  $z_2 = -rv \text{ (mod } t)$  принимают значения:  $Z_1 =$ 5358F8FFB38F7C09ABC782A2DF2A3927DA4077D07205F763682F3A76C9 019B4F  $z_2 =$ 3221B4FBBF6D101074ECl4AFAC2D4F7EFAC4CF9FEC1ED11BAE336D27 D527665 Точка  $C = [z, |N^*|^{\cdot}|z, |T|$  имеет координаты:  $x_c =$ 41AA28D2F1AB148280CD9ED56FEDA41974053554A42767B83AD043FD3 9DC0493  $y_c =$ 489C375A9941A3049E33B34361DD204172AD98C3E5916DE27695D22A61F AE46E Тогда параметр  $R = x_0 \pmod{t}$  принимает значение:  $R =$ 41AA28D2F1AB148280CD9ED56FEDA41974053554A42767B83AD043FD3 9DC0493 Поскольку выполнено равенство  $R = r$ , принимается "подпись под-

#### (Библиография исключена, Изм. №1)

пинна".

# O'z DSt 1092:2009

# УДК: ОКС 35.040 Группа П85

Ключевые слова: электронный документ, электронная цифровая подпись, подписанное сообщение, открытый ключ, закрытый ключ, сеансовый ключ, обработка данных, криптографический алгоритм

O'z DSt 1092:2009

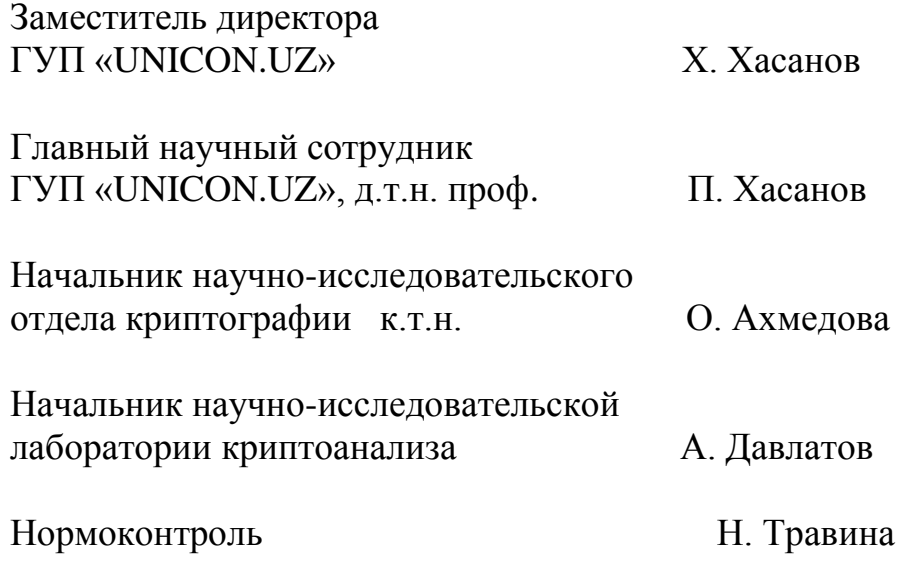

# СОГЛАСОВАНО

Службой национальной безопасности Республики Узбекистан

Письмо от 27 марта 2009 года №39/657